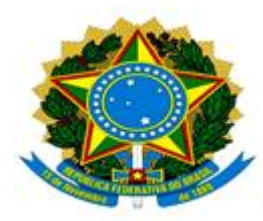

**MINISTÉRIO DA EDUCAÇÃO UNIVERSIDADE FEDERAL DOS VALES DO JEQUITINHONHA E MUCURI / UFVJM PRÓ-REITORIA DE PESQUISA E PÓS-GRADUAÇÃO**

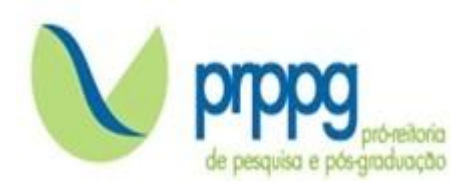

# **EDITAL Nº 25/2023**

# **RESULTADO DA ANÁLISE DOS PROJETOS**

### **DOUTORADO-PRIMEIRA ETAPA**

<sup>A</sup> Pró-Reitoria de Pesquisa <sup>e</sup> Pós-Graduação PRPPG/UFVJM <sup>e</sup> <sup>o</sup> Programa de Pós-Graduação *Stricto Sensu* em Química da Universidade Federal dos Vales do Jequitinhonha e Mucuri, no uso de suas atribuições legais, tornam PÚBLICO RESULTADO DA PRIMEIRA ETAPA SELETIVA PARA O CURSO DE **DOUTORADO**.

#### **MODALIDADE: AMPLA CONCORRÊNCIA**

#### **NOME DO CANDIDATO**

- 01 Fernanda Barbosa Damaceno *Aprovado para a próxima etapa*
- 02 Jordane Silva Rodrigues *Aprovado para a próxima etapa*
- 03 Michele Lima Lopes
- 04 Thaís Machado Lima *Aprovado para a próxima etapa*

# **MODALIDADE: VAGAS RESERVADAS ÀS PESSOAS NEGRAS (PARDAS E PRETAS) NOME DO CANDIDATO SITUAÇÃO**

Não houve candidatos

**MODALIDADE: VAGAS SUPLEMENTARES (INDÍGENAS E PORTADORES DE DEFICIÊNCIA) NOME DO CANDIDATO SITUAÇÃO**

Não houve candidatos

Diamantina, 29 de maio de 2023.

#### *Henrique Aparecido de Jesus Loures Mourão*

*Presidente da Comissão Julgadora*

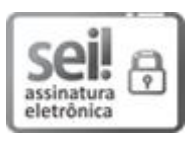

Documento assinado eletronicamente por **Henrique Aparecido de Jesus Loures Mourão**, **Coordenador(a)**, em 29/05/2023, às 11:40,conforme horário oficial de Brasília, com fundamento no art. 6º, § 1º, do [Decreto](http://www.planalto.gov.br/ccivil_03/_Ato2015-2018/2015/Decreto/D8539.htm) nº 8.539, de 8 de outubro de 2015.

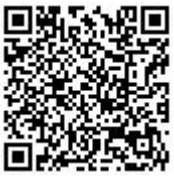

A autenticidade deste documento pode ser conferida no site [https://sei.ufvjm.edu.br/sei/controlador\\_externo.php?acao=documento\\_con](https://sei.ufvjm.edu.br/sei/controlador_externo.php?acao=documento_conferir&id_orgao_acesso_externo=0) ferir&id\_orgao\_acesso\_externo=0, informando o código verificador **1087532** e o código CRC **2A05F59F**.

Endereço: Rodovia MGT 367 – Km 583 nº 5000 – Alto da Jacuba – 39.100-000 Diamantina/MG Telefone: (38) 3532-1200 E-mail: selecaoprppg@ufvjm.edu.br sec.pos@ufvjm.edu.br